# Área Finanzas y Mercados de Capitales **VII**

# Contenido

INFORME FINANCIERO Análisis Horizontal y vertical de estados inancieros **VII-1**

# **Análisis horizontal y vertical de estados inancieros**

#### **Ficha Técnica**

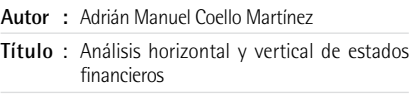

**Fuente** : Actualidad Empresarial N.º 326 - Primera Quincena de Mayo 2015

# **1. Introducción**

El análisis de los estados financieros para la gerencia de una empresa es muy importante y es por ello que en este artículo queremos presentar los métodos de análisis horizontal y vertical de dichos estados inancieros. Uno mostrará la evolución de cada partida mientras que el otro dará a conocer la evolución de tales partidas dentro de cada balance. Cada método tiene su propia utilización y requerimiento, pero ambos son muy buenos para llevar a cabo un vistazo inicial de las inanzas de una empresa.

# **2. Análisis horizontal**

Este análisis permite comparar cuentas de estados financieros de varios periodos contables, permitiendo calificar la gestión de un periodo respecto a otro mostrando los incrementos y decrementos de las cuentas de los estados financieros comparativos. Este análisis debe centrarse en los cambios significativos de cada una de las cuentas. Los cambios se pueden registrar en valores absolutos y valores relativos, los primeros se hallan por la diferencia de un año base y el inmediatamente anterior, y los segundos por la relación porcentual del año base con el de comparación.

El análisis horizontal muestra los siguientes resultados:

*- Analiza el crecimiento o disminución de cada cuenta o grupo de cuentas de un estado inanciero de un periodo a otro.*

- *Sirve de base para el análisis mediante fuentes y usos del efectivo de capital de trabajo en la elaboración del estado de cambios en la situación inanciera.*
- *En términos conceptuales, halla el crecimiento simple o ponderado de cada cuenta o grupo de cuentas, que se conoce como la tendencia generalizada de las cuentas sin pretender ser ideal.*
- *Muestra los resultados de una gestión porque las decisiones se ven relejadas en los cambios de las cuentas.*

Sería muy conveniente que el asesor recolecte las estructuras financieras de las empresas relevantes del sector, del mismo tipo y naturaleza, para disponer de un parámetro de comparación.

#### **a) Condiciones**

- *Seleccionar un año base en el cual los resultados no fueron ni muy buenos ni muy malos, en efecto, no es conveniente elegir un año pésimo para la empresa, pues en comparación cualquier periodo aparecería como muy bueno, lo que distorsionaría el análisis de la gestión empresarial.*
- *Los periodos seleccionados deben ser similares con el in de considerar la estacionalidad, lo razonable es comparar, trimestre a trimestre, asi como también trimestre II del año actual con trimestre II del año anterior.*

## **b) Análisis de variaciones**

Constata la variación del monto de una cuenta de un periodo a otro.

#### **c) Análisis de tendencias**

En primer lugar se determina el porcentaje de variación de un periodo con respecto al periodo base. En segundo lugar, se calcula la tendencia, para lo cual es conveniente seleccionar un periodo de 5 años con el fin de asumir una tendencia válida para tomar decisiones estratégicas, en caso contrario, si se toma un periodo bianual, las decisiones serán únicamente correctivas.

# **3. Análisis vertical**

El análisis vertical consiste en determinar la participación de cada una de las cuentas del estado financiero, con referencia sobre el total de los activos o total de pasivos y patrimonio para el balance general, o sobre el total de ventas para el estado de resultados, permitiendo el análisis financiero de las siguientes apreciaciones objetivas:

- *Visión panorámica de la estructura del estado inanciero.*
- *Muestra la relevancia de cuentas o grupo de cuentas dentro del estado. Si el analista, lector o asesor conoce bien la empresa, puede mostrar las relaciones de inversión y inanciamiento entre activos y pasivos que ha generado las decisiones inancieras.*
- *Evalúa las decisiones gerenciales, que han operado esos cambios, los cuales se pueden comprobar más tarde con el estudio de los estados de cambios.*
- *Permiten plantear nuevas políticas de racionalización de costos, gastos y precios como también inanciamiento.*
- *Permite seleccionar la estructura óptima, sobre la cual existe la mayor rentabilidad y que sirva como medio de control para obtener la máxima rentabilidad.*

El análisis de porcentajes también puede utilizarse para mostrar la relación de cada uno de los componentes con el total dentro de un solo estado. Este tipo de análisis se denomina análisis vertical. Se basa en la comparación de dos o más cuentas de un mismo periodo. También una cuenta se puede comparar con su equivalente en otra empresa del sector. Por lo general se otorga al total del activo un valor de 100%, obteniéndose así una estructura del activo. Esta metodología se usa del mismo modo para tener una estructura del pasivo, del patrimonio o del estado de ganancias y pérdidas.

#### **a) Análisis de porcentajes**

**VII**

Para determinar qué porcentaje representa una cuenta con respecto a un total, se utiliza la siguiente metodología:

- *Cuando se calcula qué porcentaje representa una cuenta del activo, el 100% será el total activo.*
- *Cuando se calcula qué porcentaje representa una cuenta del pasivo y patrimonio, el 100% será el total pasivo más patrimonio.*
- *Cuando se calcula qué porcentaje representa una partida del Estado de Resultados; el 100% serán las ventas netas totales o asumir como 100% el total de ingresos o el total de gastos, para de esta manera obtener el peso relativo de cada cuenta individual.*

## **4. Ejemplos**

#### **Análisis horizontal**

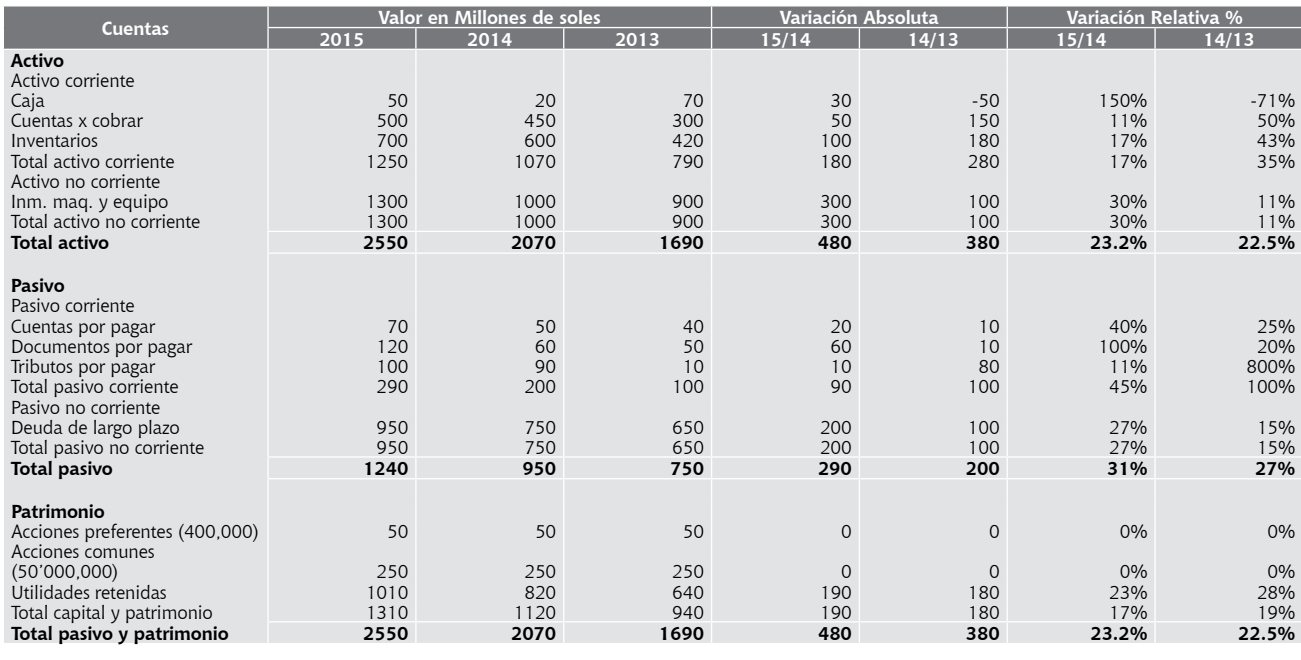

Teniendo en cuenta el valor en cada partida se intentará mostrar la evolución de estas cuentas durante los años 2013 y 2014. En el año 2014 los activos de la empresa aumentaron en 380 millones de soles, lo que representó un aumento del 22.5%; mientras que en el año 2015 aumentó el activo en 480 millones de soles representando 23.2%. Se observa un crecimiento de la mayoría de cuentas entre ellas el activo y el pasivo, mientras que el patrimonio se mantiene casi constante.

### **Análisis vertical**

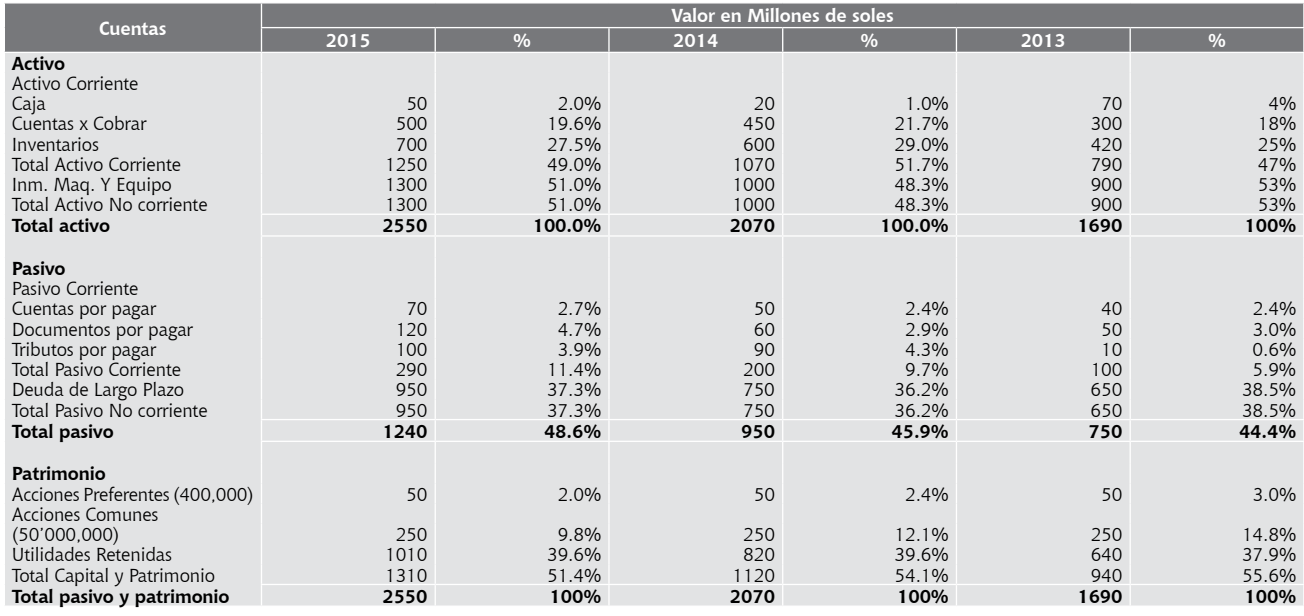

El activo no corriente y el pasivo corriente son las cuentas de mayor alza de forma relativa. Las demás cuentas se mantienen casi constante. A pesar de que el patrimonio mantiene

un gran porcentaje se observó que en el año 2015 tuvo una caída considerable que si mantuviera esa tendencia, sería preocupante.